BOYLAN\_MULTIPLE\_MYELOMA\_C\_D\_DN

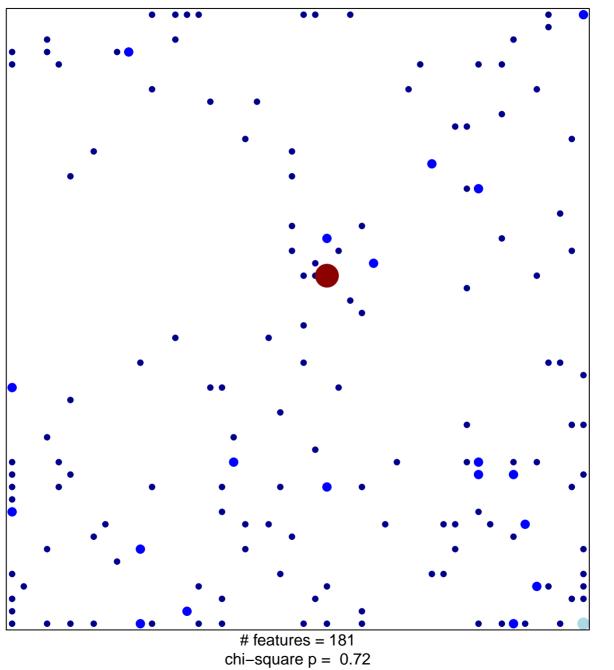

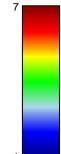

## BOYLAN\_MULTIPLE\_MYELOMA\_C\_D\_DN

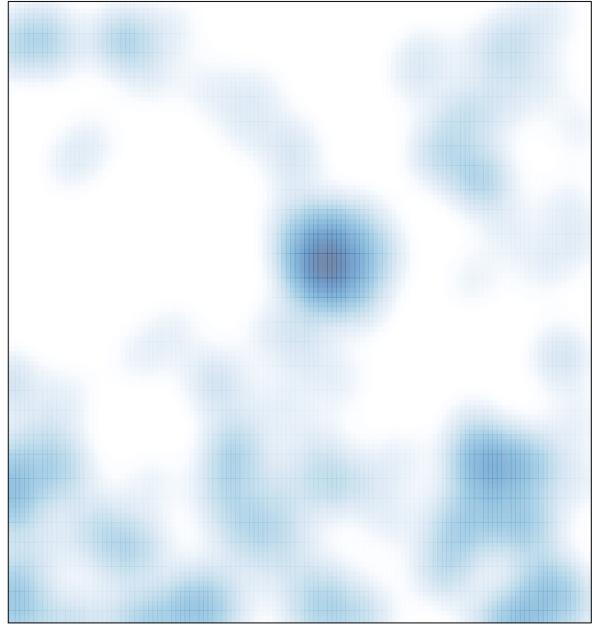

# features = 181, max = 7